# **ТОЧКА РОСТА**

#### МУНИЦИПАЛЬНОЕ ОБЩЕОБРАЗОВАТЕЛЬНОЕ УЧРЕЖДЕНИЕ ИРКУТСКОГО РАЙОННОГО МУНИЦИПАЛЬНОГО ОБРАЗОВАНИЯ «ГРАНОВСКАЯ СРЕДНЯЯ ОБЩЕОБРАЗОВАТЕЛЬНАЯ ШКОЛА»

**PACCMOTPEHO** на заседании МО Протокол №1 от «31» августа 2023 г.

СОГЛАСОВАНО Руководитель центра «Точка роста»  $\sqrt{A}$  J.C. Погодаева «01» сентября 2023г.

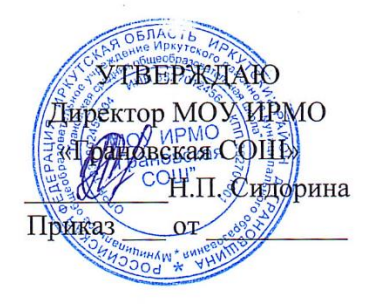

### **Программа внеурочной деятельности**

### **технологической направленностей по роботехнике с использованием**

#### **оборудования центра «Точка роста»**

#### **«PROGress»**

#### **Возраст обучающихся**: 10-14 лет

**Срок реализации**: 1 год обучения (288 часов/год)

Составитель:

Шолохова Милена Евгеньевна,

педагог дополнительного образования

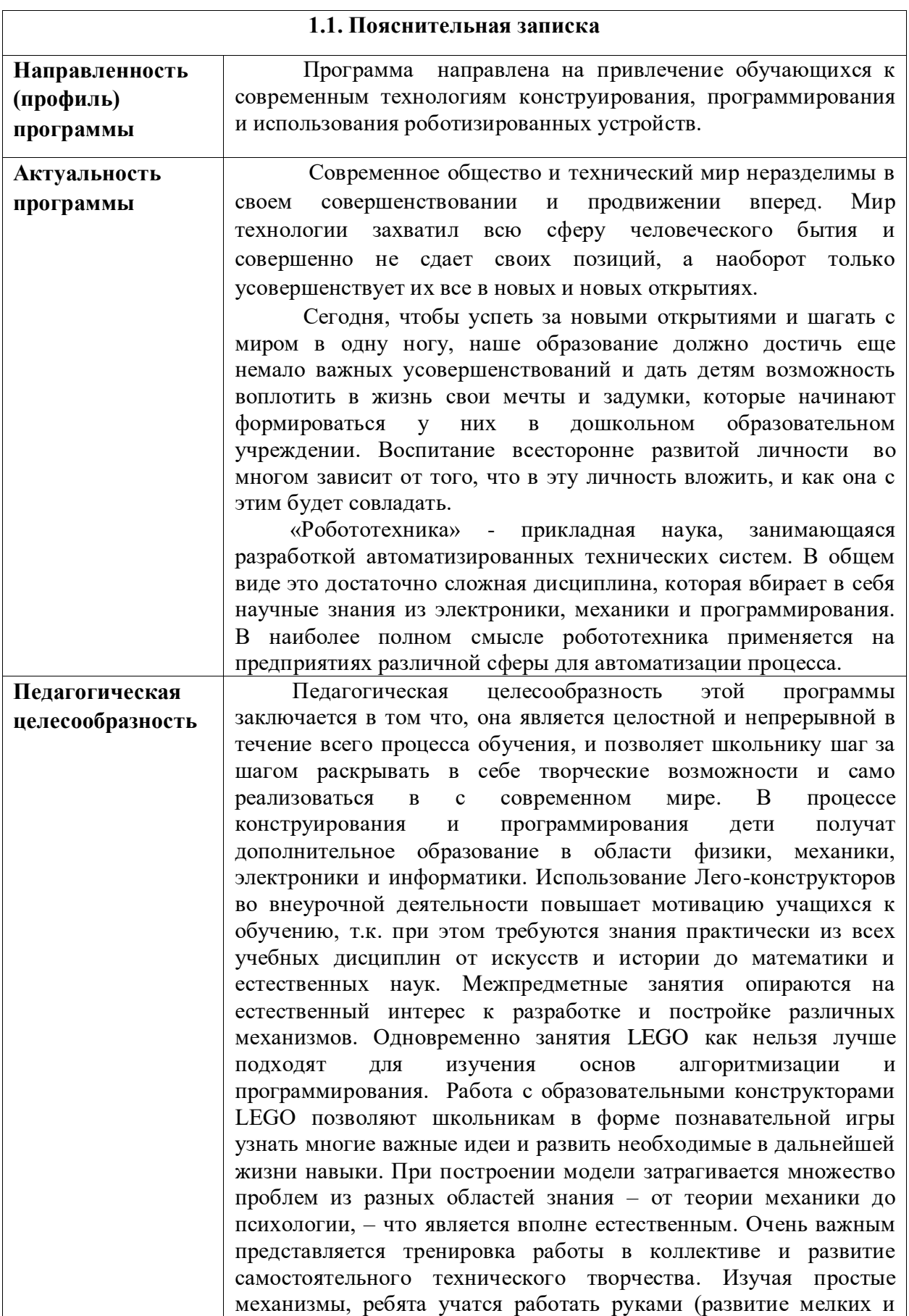

# **Раздел № 1. Основные характеристики программы**

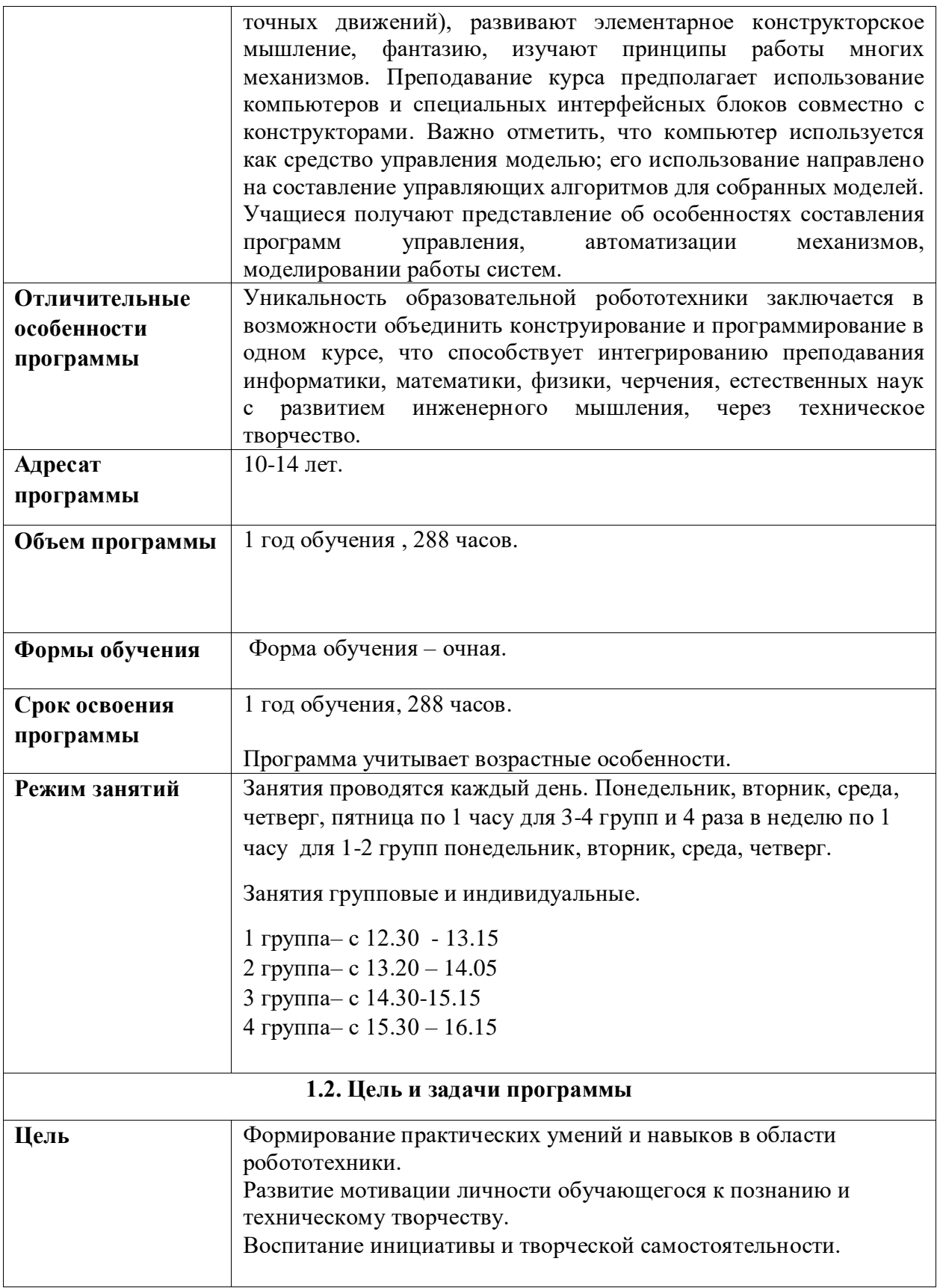

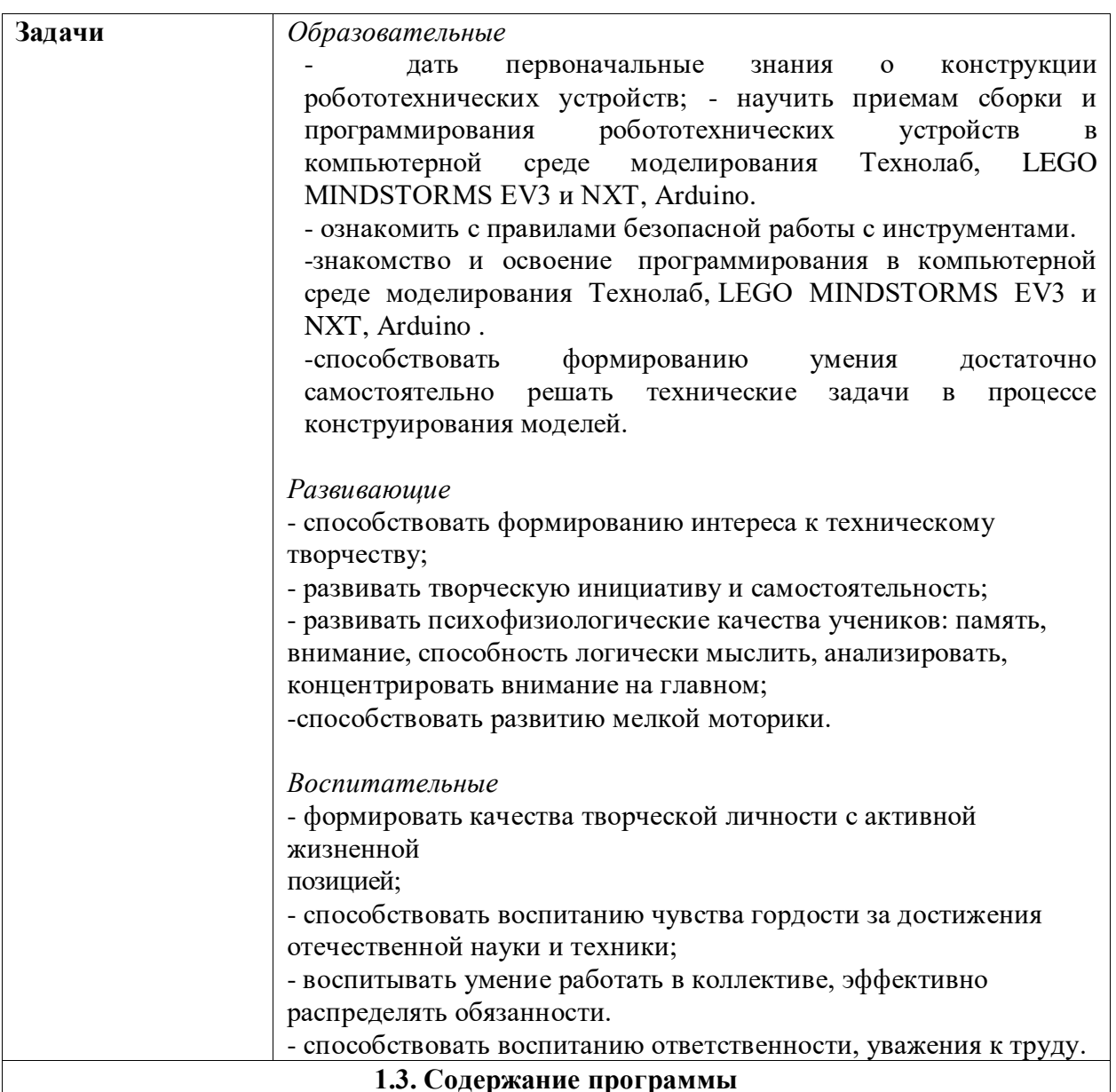

# **Введение в робототехнику.**

#### *Тема: Понятие о Робототехнике*

Введение в науку о роботах. Основные виды роботов, их применение. Направления развития робототехники. Новейшие достижения науки и техники в смежных областях.

**Техника безопасности**. Инструктажи по ТБ в кабинете информатики и при работе с конструктором.

# **Основы конструирования. Характеристики робота.**

*Тема: Версии комплектов EV3. Краткий обзор содержимого робототехнического комплекта.*

Домашняя и образовательная версия, сходства и различия. Обзор содержимого наборов (датчики, сервомоторы, блок, провода, детали конструктора). Названия деталей.

# **Основы программирования LEGO MINDSTORMS Education EV3. Тема: Обзор среды программирования.**

Палитра блоков. Справочные материалы. Самоучитель. Проект. Новая программа. Сохранение проекта, программы. Основательный разбор палитры блоков. Соединения блоков. Параллельные программы. Подключение робота к компьютеру и

загрузка программы. USB-соединение. Bluetooth-соединение. Обычная загрузка. Загрузка с запуском. Запуск фрагмента программы. Наблюдение за состоянием портов. Обозреватель памяти. Визуализация выполняемой в данный момент части программы.

# **Тема: Моторы. Программирование движений по различным траекториям.**

Конструирование экспресс-бота. Понятие сервомотор. Устройство сервомотора. Порты для подключения сервомоторов. Зеленая палитра блоков (Действия). Положительное и отрицательное движение мотора. Определение направления движения моторов. Блоки «**Большой мотор»** и «**Средний мотор»**. Выбор порта, выбор режима работы (выключить, включить, включить на количество секунд, включить на количество градусов, включить на количество оборотов), мощность двигателя. Выбор режима остановки мотора.

#### Блок «**Независимое управление моторами**». Блок «**Рулевое управление**

Упражнение 1. Отработка основных движений моторов.

Упражнение 2. Расчет движения робота на заданное расстояние.

Упражнение 3. Расчет движений по ломаной линии.

Задания для самостоятельной работы.

#### **Тема: Работа с подсветкой, экраном и звуком.**

Работа с экраном. Вывод фигур на экран дисплея. Режим отображения фигур. Вывод элементарных фигур на экран. Вывод рисунка на экран. Графический редактор. Вывод рисунка на экран.

Задания для самостоятельной работы.

Работа с подсветкой кнопок на блоке EV3. Блок индикатора состояния модуля. Выбор режима. Упражнение. Демонстрация работы подсветки кнопок. Работа со звуком. Блок воспроизведения звуков. Режим проигрывания звукового файла. Воспроизведение записанного звукового файла. Режим воспроизведения тонов и нот.

Задания для самостоятельной работы.

#### **Тема: Цикл. Прерывание цикла. Цикл с постусловием.**

Оранжевая программная палитра (Управление операторами). Счетчик итераций. Номер цикла. Условие завершения работы цикла. Прерывание цикла. Варианты выхода из цикла. Прерывание выполнения цикла из параллельной ветки программы.

Задания для самостоятельной работы.

**Тема: Структура "Переключатель".**

Если – то. Блок **"Переключатель"**. Переключатель на вид вкладок (полная форма, кратка форма). Дополнительное условие в структуре Переключатель.

Задания для самостоятельной работы.

#### **Тема: Работа с датчиками.**

#### **Датчик касания.**

Внешний вид. Режим измерения. Режим сравнения. Режим ожидания. Изменение в блоке ожидания. Работа блока переключения с проверкой состояния датчика касания.

Упражнения.

Задания для самостоятельной работы.

#### **Датчик цвета.**

Датчик цвета и программный блок датчика. Области корректной работы датчика. Выбор режима работы датчика. Режим определения и сравнения цвета. Режим измерения интенсивности отраженного света. Режим измерения интенсивности внешнего освещения. Режим калибровки датчика. Пример выполнения режима калибровки. Режим ожидания датчика цвета.

Упражнения.

Задания для самостоятельной работы.

#### **Датчик гироскопический.**

Датчик гироскоп и программный блок датчика. Направление вращения. Режимы работы датчика гироскоп.

Упражнения.

Задания для самостоятельной работы.

### **Датчик ультразвуковой.**

Датчик ультразвука и программный блок датчика. Определение разброса пуска волн. Структура блока ультразвука в режиме измерения.

Упражнения.

Задания для самостоятельной работы.

# **Инфракрасный датчик.**

Инфракрасный датчик, маячок и их программные блоки. Режим определения относительного расстояния до объекта. Режим определения расстояния и углового положения маяка. Максимальные углы обнаружения инфракрасного маяка. Режимы программного блока инфракрасного датчика. Режим дистанционного управления.

## Упражнения.

Задания для самостоятельной работы.

# **Подготовка проектных работ.**

Обучающиеся работают над проектами роботов, индивидуально или в составе команды. Тематику выбирают самостоятельно или с помощью наставника.

#### **Защита проектов.**

 Защита проходит в виде презентации проектов на открытом занятии, конференции, родительском собрании и др. мероприятиях.

#### **Работа в интернете.**

 Поиск информации о соревнованиях, описания моделей роботов и инструкций к ним, идей для создания проектов.

# **Разработка конструкций роботов.**

Разработка, сборка, программирование и тестирование роботов для решения различных задач.

#### **Подготовка к соревнованиям.**

 Знакомство с регламентом соревнований по робототехнике, в частности с видами соревнований. Знакомство с различными требованиями к разным возрастным категориям. Рассмотрение слабых и сильных сторон каждого вида соревнований.

Раздел: Основные виды соревнования и элементы заданий.

# **Тема: Соревнования "Сумо".**

Регламент состязаний. Соревнования роботов-сумоистов. Размеры робота. Вес робота. Варианты конструкций. Примеры алгоритмов.

Упражнения.

Задания для самостоятельной работы.

Соревнования.

# **Тема: Программирование движения по линии.**

Варианты следования по линии. Варианты робота с одним и двумя датчиками цвета. Калибровка датчиков. Отражение светового потока при разном расположении датчика над поверхностью линии. Алгоритм ручной калибровки. Определение текущего состояния датчиков. Алгоритм автоматической калибровки. Алгоритм движения по линии "Зигзаг" (дискретная система управления). Алгоритм "Волна". Поиск и подсчет перекрестков. Инверсная линия. Проезд инверсного участка с тремя датчиками цвета.

#### Упражнения.

Задания для самостоятельной работы.

**Тема: Соревнования "Кегельринг".**

Регламент состязаний. Соревнование "Кегельринг". Размеры робота. Вес робота. Варианты конструкций. Примеры алгоритмов.

Упражнения.

Задания для самостоятельной работы.

Соревнования.

#### **Тема: Внутренние соревнования.**

Подготовка. Соревнования. Результаты.

# **Подготовка проектных работ.**

Обучающиеся работают над проектами роботов, индивидуально или в составе команды. Тематику выбирают самостоятельно или с помощью наставника.

#### **Защита проектов.**

 Защита проходит в виде презентации проектов на открытом занятии, конференции, родительском собрании и др. мероприятиях.

#### **«Первые шаши в Ардуино»**

# **Введение Модуль «Знакомство с Arduino»**

**Теория.** Правила поведения обучающихся. Вводный инструктаж. Инструкция по ТБ, ПБ. Игра «Знакомство». Презентация ПДД. Устройство компьютера. Операционная система Windows и набор стандартных программ. Что такое электричество? Первое подключение платы Arduino к компьютеру, принцип работы и условные обозначения радиоэлементов.

**Практика.** Первая установка драйверов для платы Arduino. Первый шаги по использованию программного обеспечения Arduino IDE. Чтение и сборка электрической схемы: «Маячок».

# **Мини-проекты с Arduino**

**Теория.** Что такое алгоритм в робототехнике. Виды алгоритмов: линейные, разветвляющиеся и циклические. Плата Arduino, как пользоваться платформой: устройство и программирование микропроцессора на языке C++. Устройство пьезоизлучателей, назначение процедуры void setup и void loop, а также свойство функции tone () в языке C++. Цифровые и аналоговые выходы Arduino, чем отличается цифровой сигнал от аналогового сигнала. Операторы int и if в языке C++. Аналоговые выходы с «широтно импульсной модуляцией» на плате Arduino. Устройство и распиновка полноцветного (RGB) светодиода. Аналоговые порты на плате Arduino A0- A5. Принцип работы аналоговых портов. Как подключить датчик к аналоговому порту на Arduino. Команды Serial.begin и Serial.print в языке программирования C++. Принцип работы полупроводниковых приборов и фоторезисторной автоматики. Тип данных unsigned int в языке C++. Устройство и назначение транзисторов. Применение транзисторов в робототехнике.

**Практика.** Написание линейных, разветвляющихся и циклических алгоритмов. Сборка схемы с мигающим светодиодом на Arduino, пьезоизлучателем, программирование микропроцессора «Светофор». Сборка электрической схемы из двух светодиодов, плавное регулирование яркости свечения светодиодов, подключение RGB светодиод и использование директивы #define в языке программирования C++. Сборка электрической схемы светильника с управляемой яркостью от потенциометра на макетной плате. Написание скетча для вывода показаний датчика протечки воды на серийный монитор порта Arduino. Сборка электрической схемы светильника с автоматическим включением, а также с автоматическим изменением яркости светодиода. Сборка электрической схемы с использованием транзисторов. Чтение и сборка различных электрических схем на Ардуино с последующим программированием микропроцессора.

# **Элементы умного объекта**

**Теория.** Принцип работы, устройство сервопривода. Подключение LCD дисплея к Ардуино. Функция while, int в языке программирования C++. Аналоговые порты на плате Arduino A0-A5. Принцип работы аналоговых портов. Подключение монитора порта и отправка показаний на компьютер с Ардуино. Устройство датчика DHT11.

**Практика.** Проведение различных экспериментов: «Кнопочный переключатель», «Светильник с кнопочным управлением», «Секундомер. Чтение и сборка различных электрических схем на Ардуино с последующим программированием микропроцессора.

# **Проектная деятельность**

**Теория.** Введение в проектную деятельность. Деловая игра «Публичное выступление», «Проектная деятельность», «Целеполагание».

**Практика.** Создание автономного умного устройства «Умная теплица», «Умная квартира» и их защита в виде проекта.

# **1.4. Планируемые результаты**

# **Будут знать:**

- 1. Правила по технике безопасности. Порядок создания алгоритма программы действия робототехнических моделей.
- 2. Элементную базу, при помощи которой собираются модели Технолаб, LEGO MINDSTORMS EV3 и NXT, Arduino .
- 3. Порядок взаимодействия механических узлов робота с электронными и оптическими устройствами.
- 4. Компьютерную среду, включающую в себя графический язык программирования.
- 5. Понятие электрическая цепь, основные законы электричества;
- 6. Принцип работы и назначение электрических элементов и датчиков;
- 7. Основы программирования микроконтроллеров на языке С++.

#### **Будут уметь:**

- 1. Соблюдать правила техники безопасности на занятиях.
- 2. Создавать программы для робототехнических моделей при помощи визуального конструктора Технолаб, LEGO MINDSTORMS EV3 и NXT, Arduino. Проводить сборку робототехнических моделей с применением конструкторов.
- 3. Проявлять творческую инициативу и самостоятельность, логическое, креативное проектное мышление, память, внимание при конструировании роботов.
- 4. Читать принципиальные схемы и собирать их;
- 5. Использовать электрические элементы, модули и датчики;
- 6. Программировать микроконтроллер на языке С++.

# **2.1. Условия реализации программы**

В основу изучения кружка положены ценностные ориентиры, достижение которых определяются воспитательными результатами. Воспитательные результаты внеурочной деятельности оцениваются по трём уровням.

*Первый уровень результатов —* приобретение школьником социальных знаний (об

общественных нормах, устройстве общества, о социально одобряемых и неодобряемых формах поведения в обществе и т. п.), первичного понимания социальной реальности и повседневной жизни.

Для достижения данного уровня результатов особое значение имеет взаимодействие ученика со своими учителями как значимыми для него носителями положительного социального знания и повседневного опыта.

*Второй уровень результатов* — получение школьником опыта переживания и позитивного отношения к базовым ценностям общества (человек, семья, Отечество, природа, мир, знания, труд, культура), ценностного отношения к социальной реальности в целом.

 Для достижения данного уровня результатов особое значение имеет взаимодействие школьников между собой на уровне класса, школы, то есть в защищенной, дружественной про-социальной среде. Именно в такой близкой социальной среде ребёнок получает (или не получает) первое практическое подтверждение приобретённых социальных знаний, начинает их ценить (или отвергает). *Третий уровень результатов* — получение школьником опыта самостоятельного общественного действия. Только в самостоятельном общественном действии, действии в открытом социуме, за пределами дружественной среды школы, для других, зачастую незнакомых людей, которые вовсе не обязательно положительно к нему настроены, юный человек действительно становится (а не просто узнаёт о том, как стать) социальным деятелем, гражданином, свободным человеком. Именно в опыте самостоятельного общественного действия приобретается то мужество, та готовность к поступку, без которых немыслимо существование гражданина и гражданского общества.

**Для оценки эффективности занятий можно использовать следующие показатели:** – степень помощи, которую оказывает учитель обучающимся при выполнении заданий: чем помощь учителя меньше, тем выше самостоятельность обучающихся и, следовательно, выше развивающий эффект занятий;

– поведение обучающихся на занятиях: живость, активность, заинтересованность школьников обеспечивают положительные результаты занятий;

– косвенным показателем эффективности данных занятий может быть повышение успеваемости по разным школьным дисциплинам, а также наблюдения учителей за работой обучающихся на других уроках (повышение активности, работоспособности, внимательности, улучшение мыслительной деятельности).

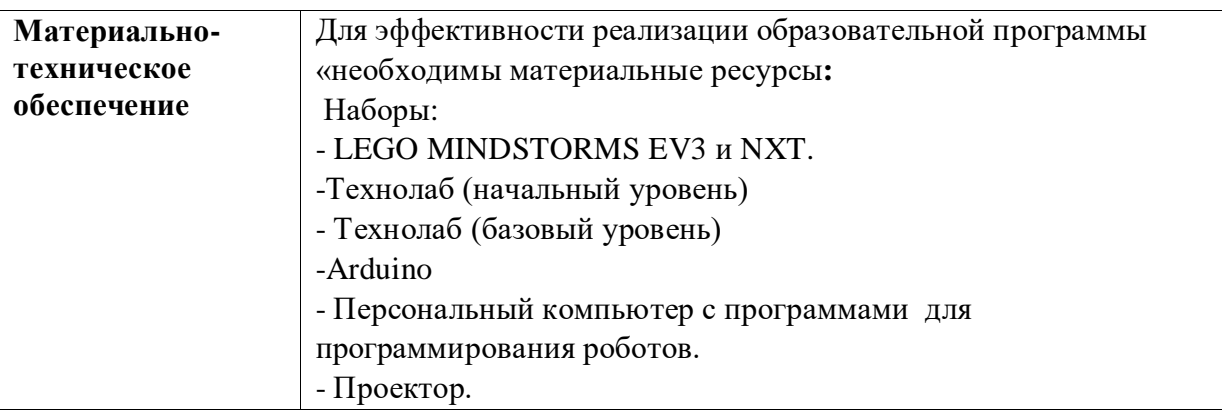

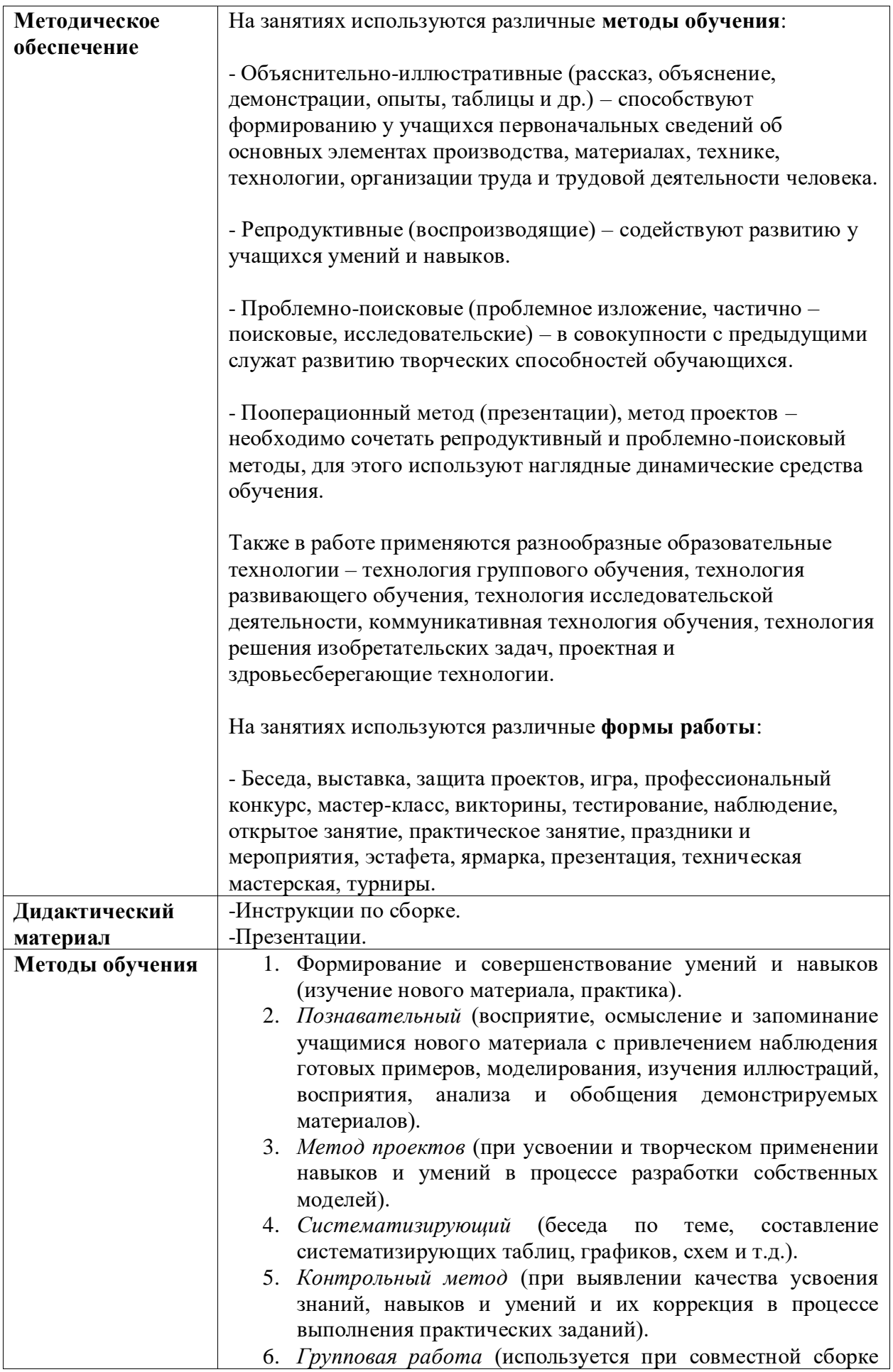

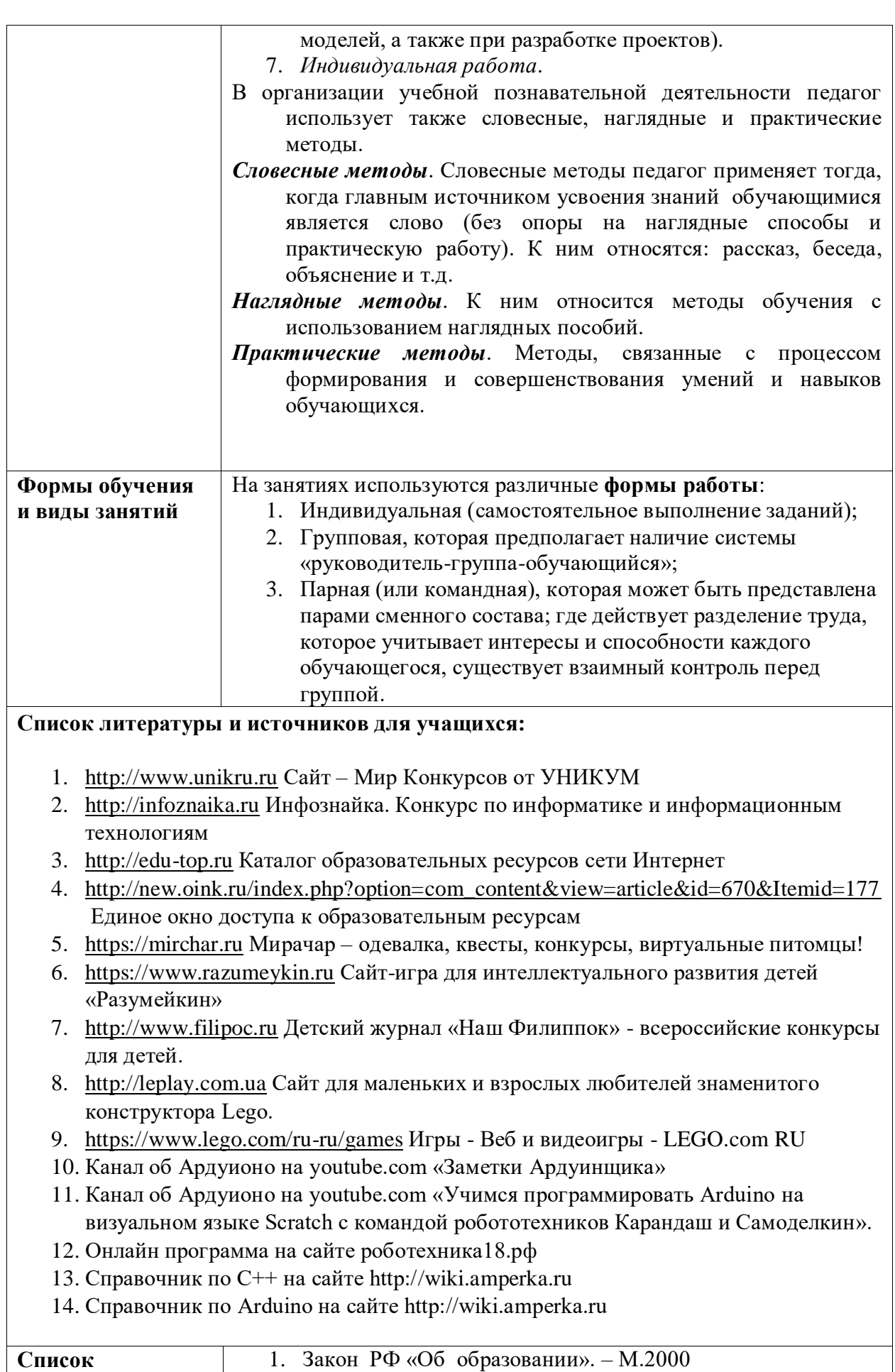

2. Конвенция ООН «О правах ребенка».- М.1989

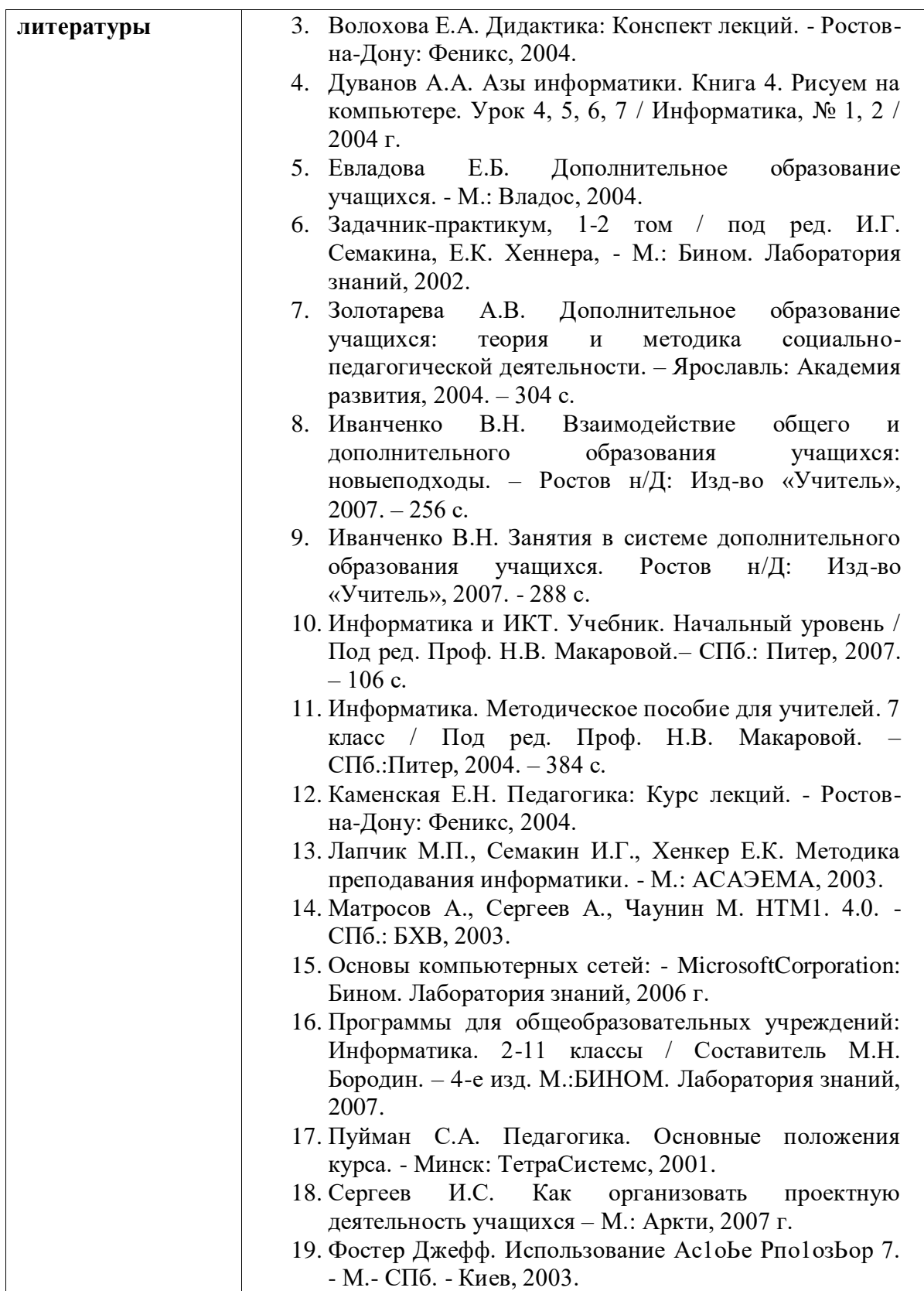

# **Учебно-тематический план (нагрузка 18 часов в неделю) 1 год обучения**

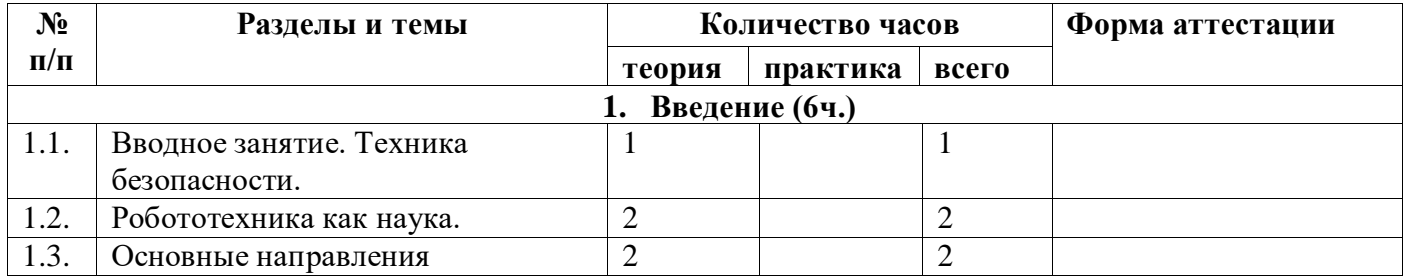

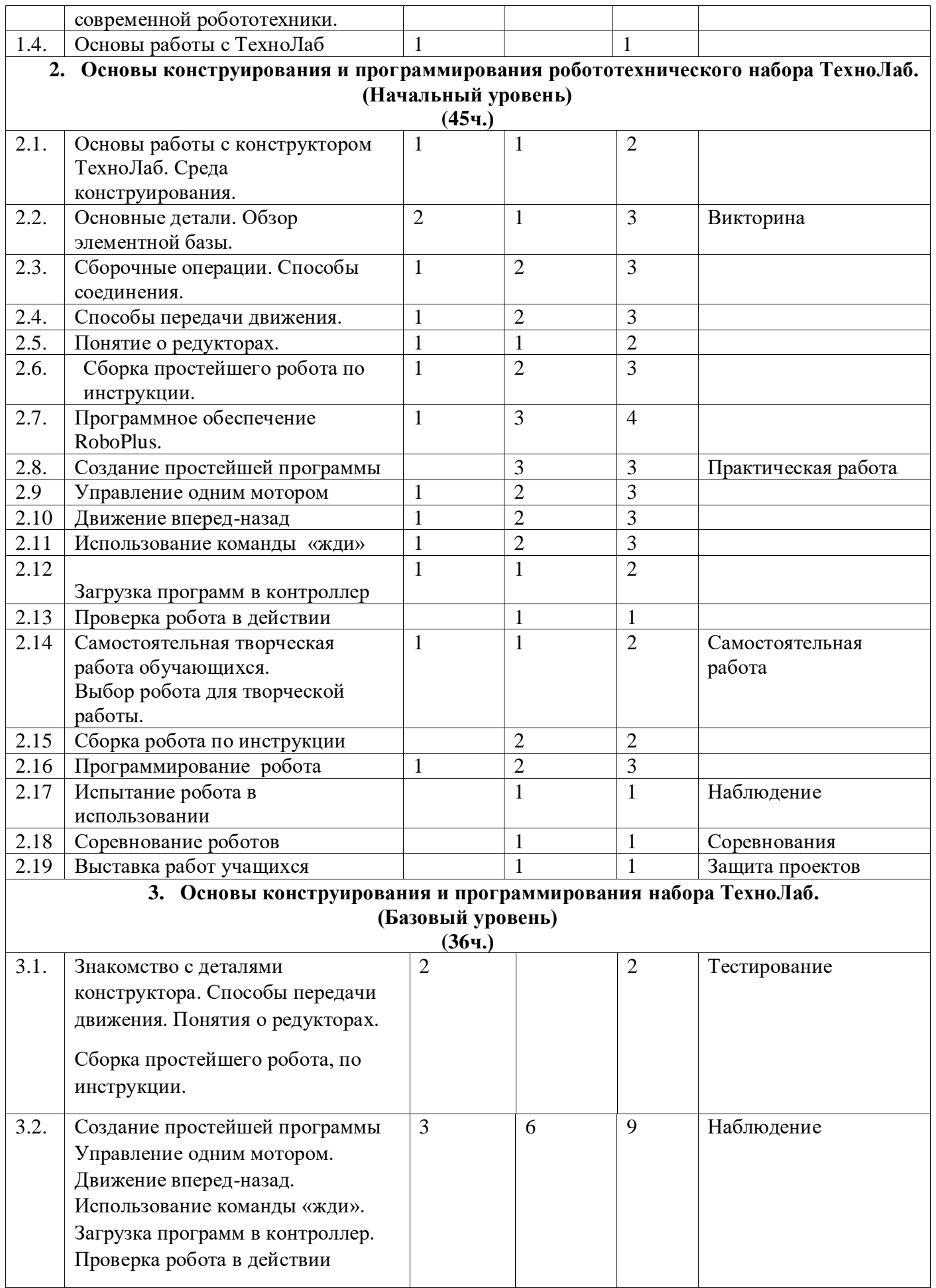

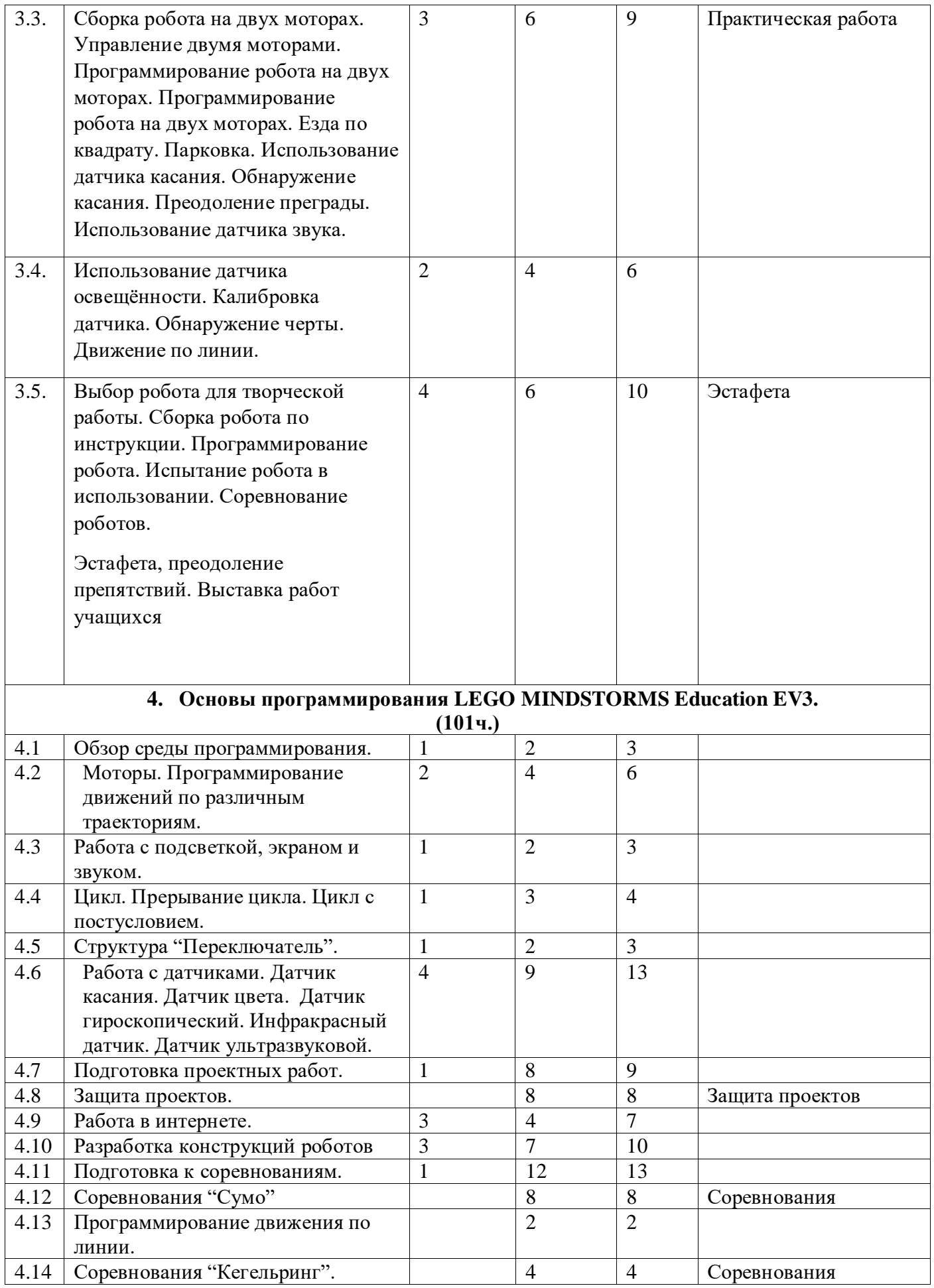

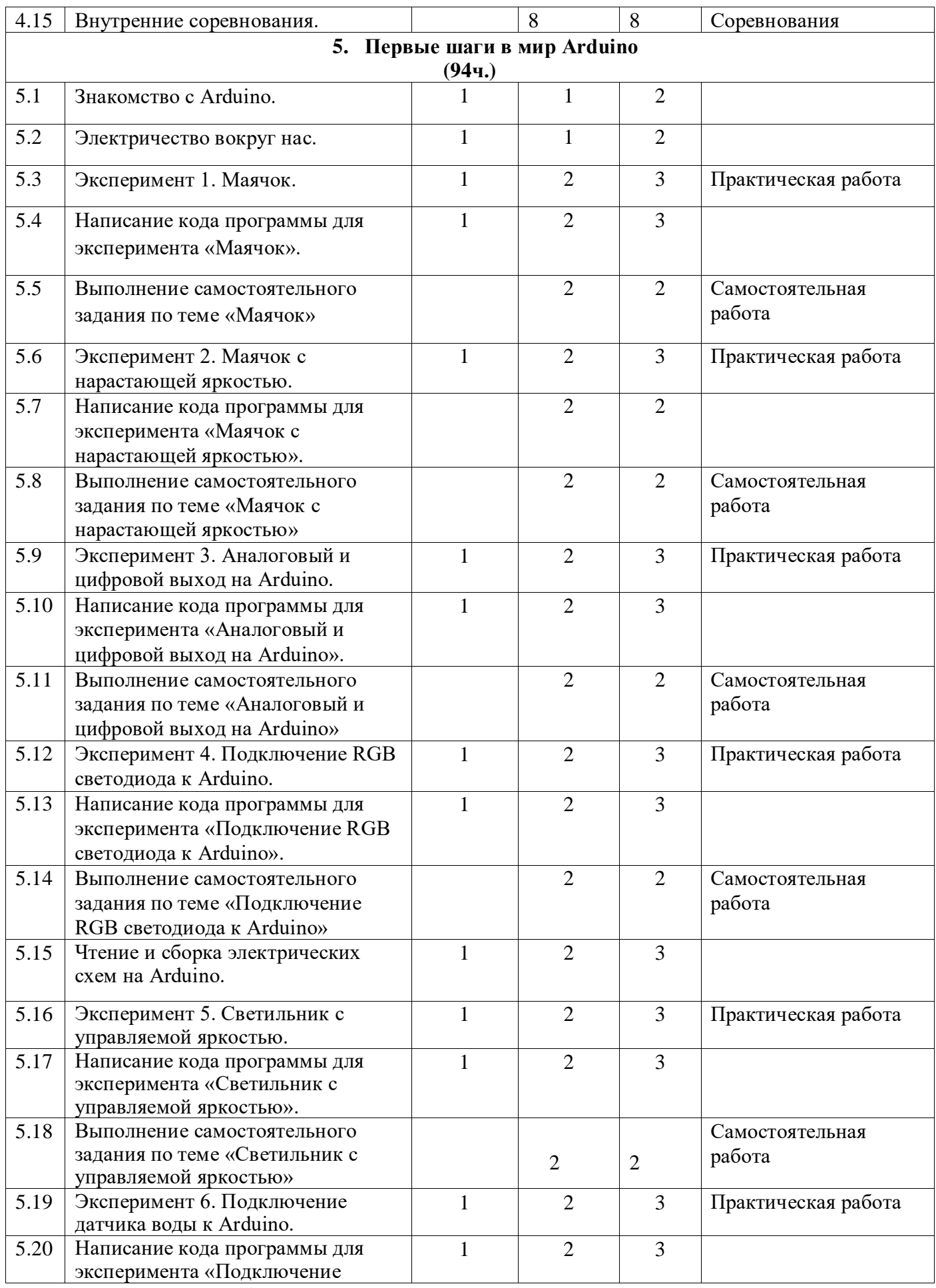

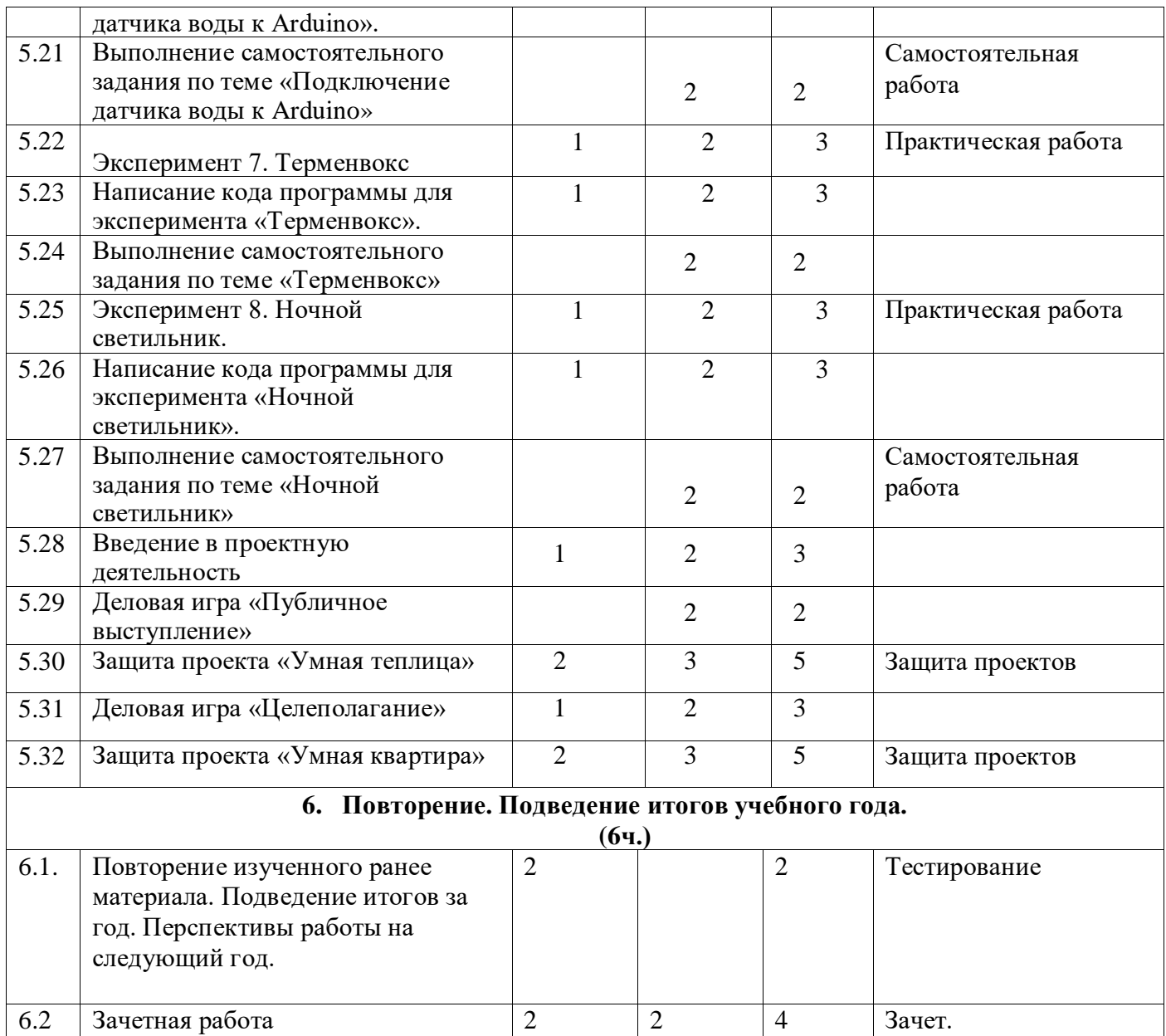